© 2011 МГУ/ВМиК/СП

## Лекция 3

16 февраля

%include "io.inc"

section .data var dd 0x1234F00D

section .bss cntr resd 1

section .text global CMAIN **CMAIN:** add [cntr], 1 mov eax, [var]

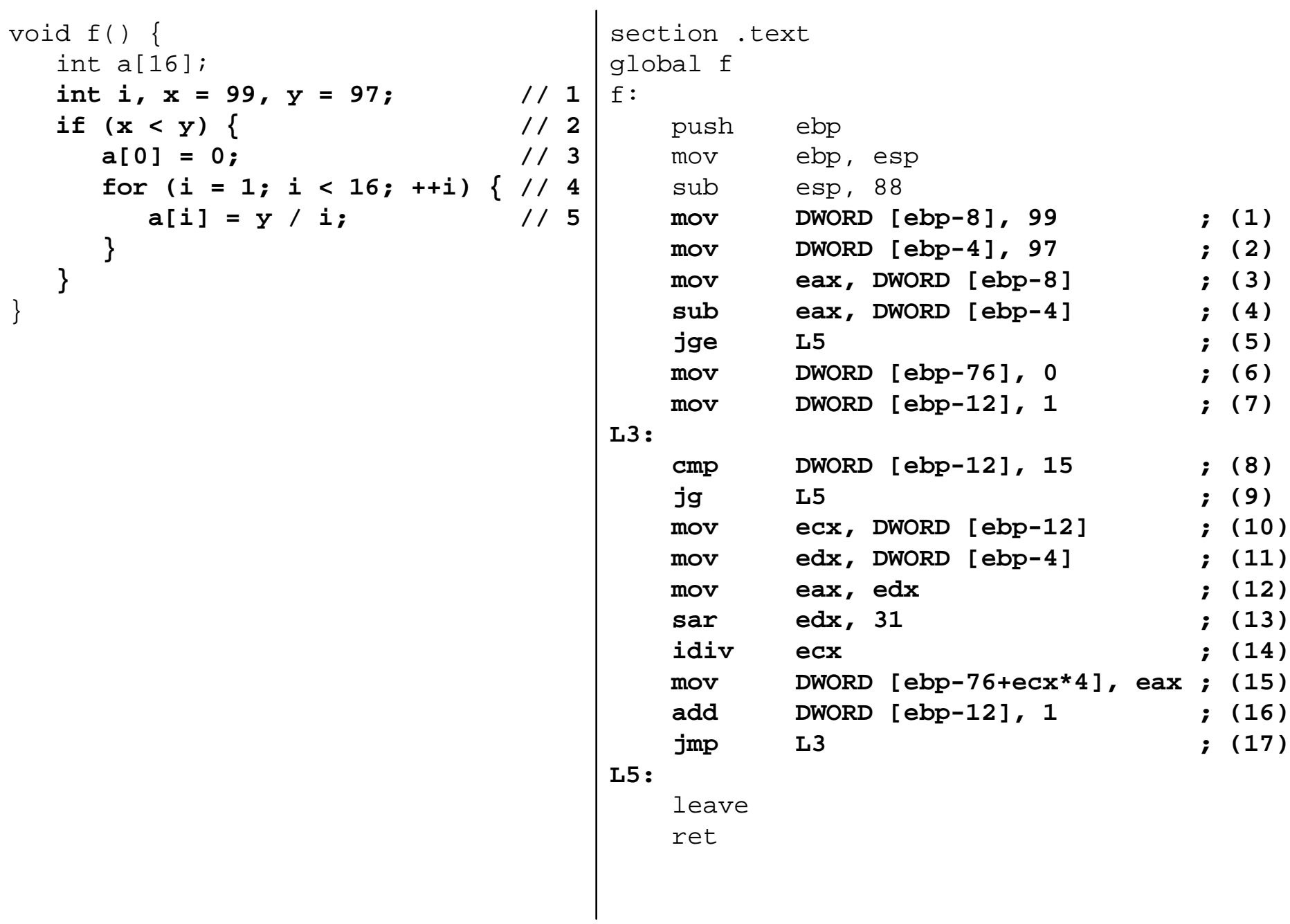

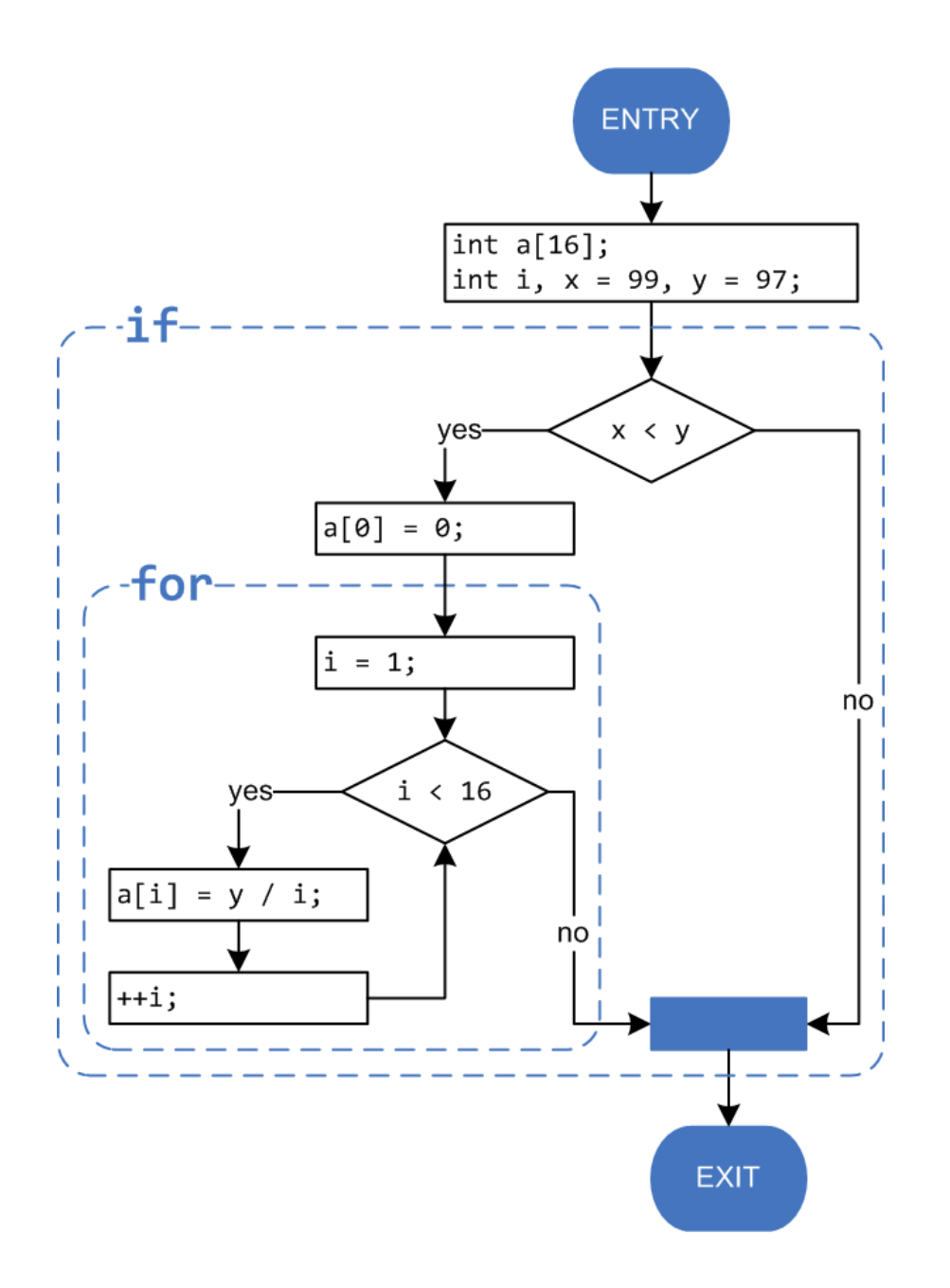

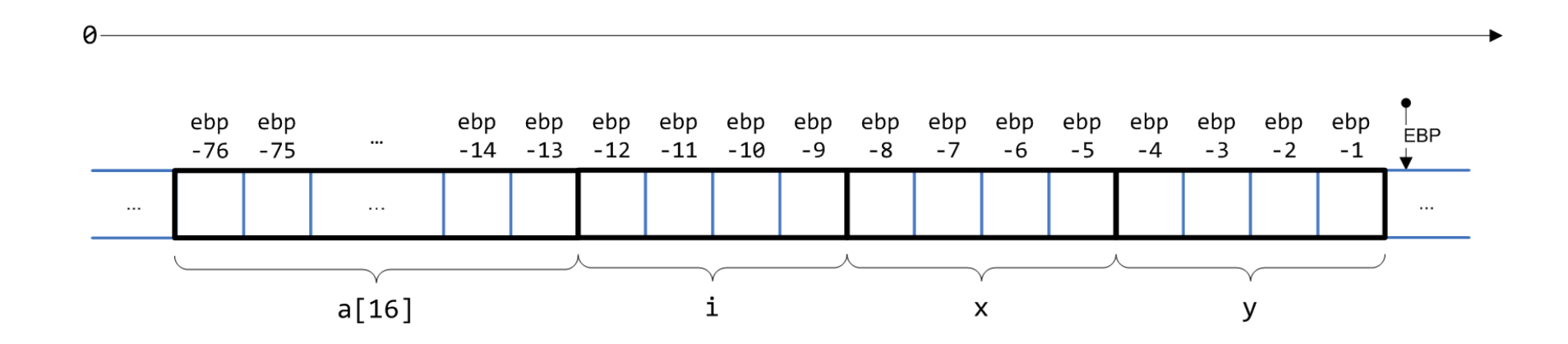